## **Obsah**

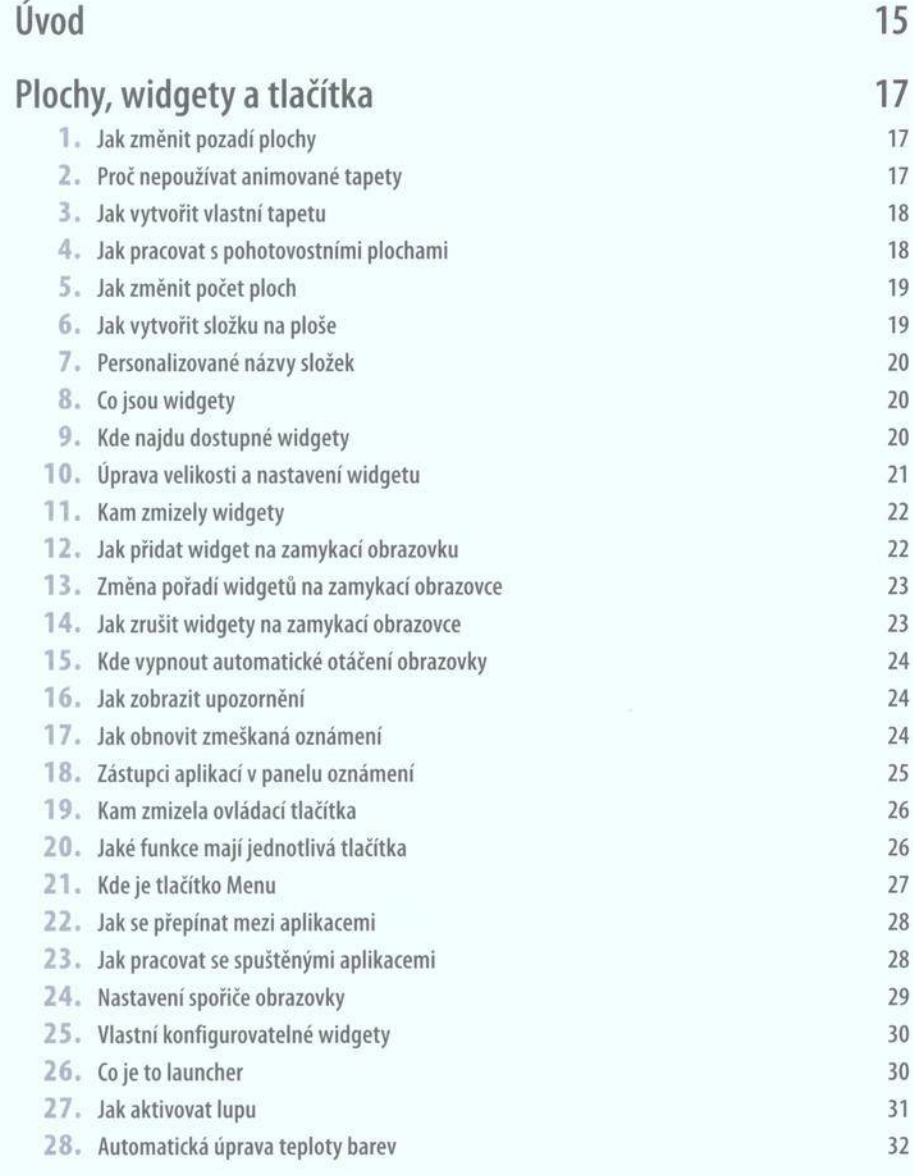

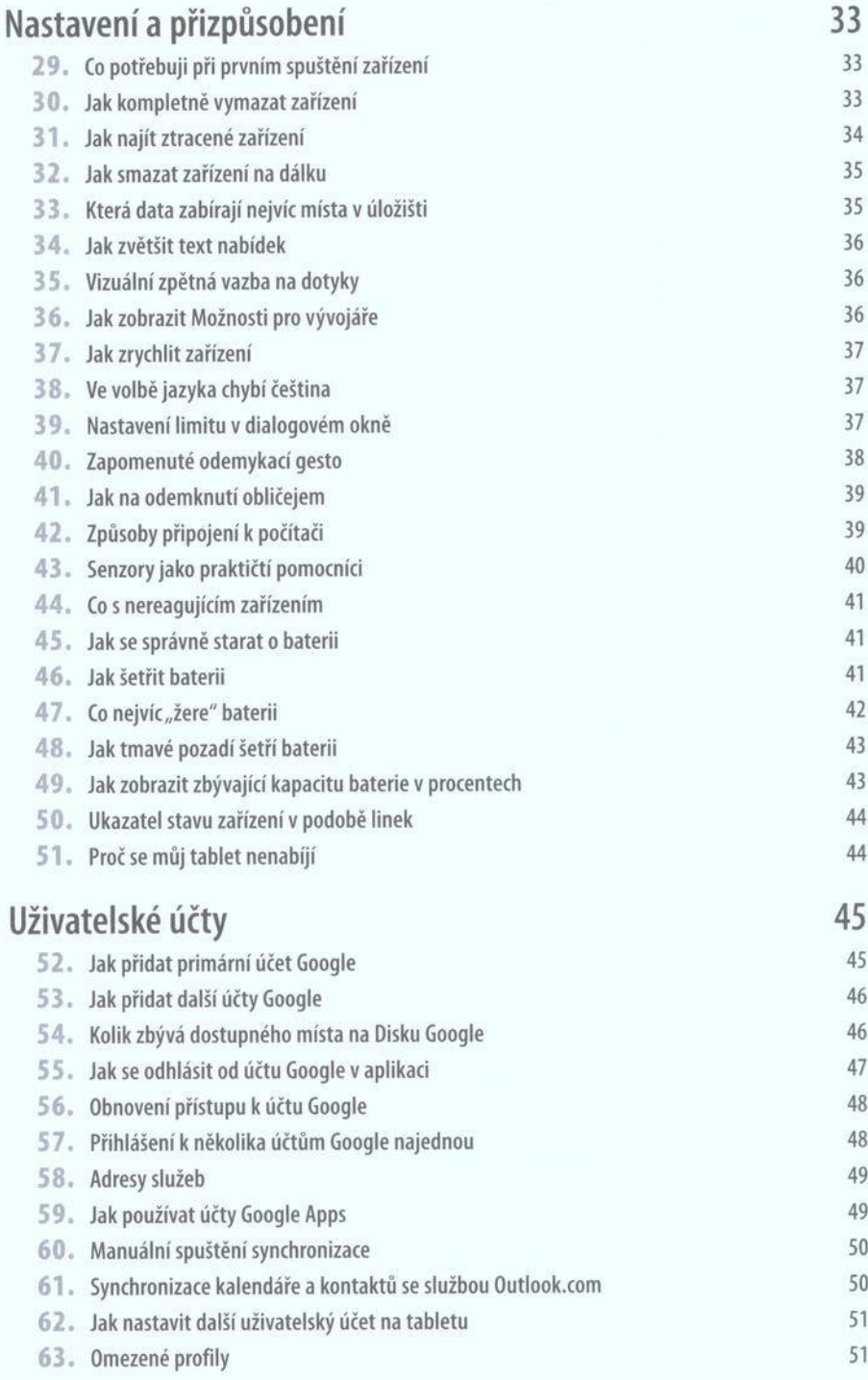

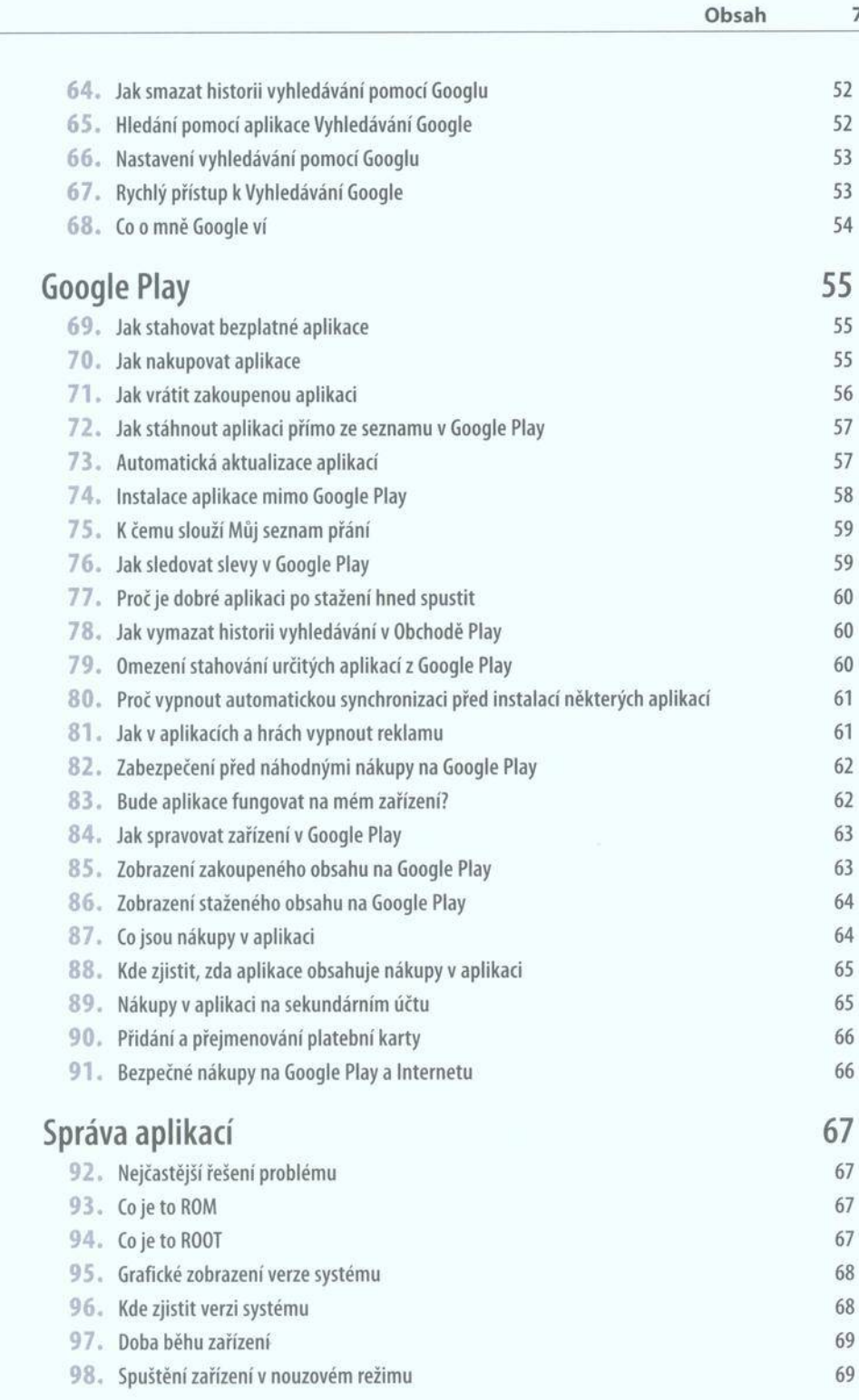

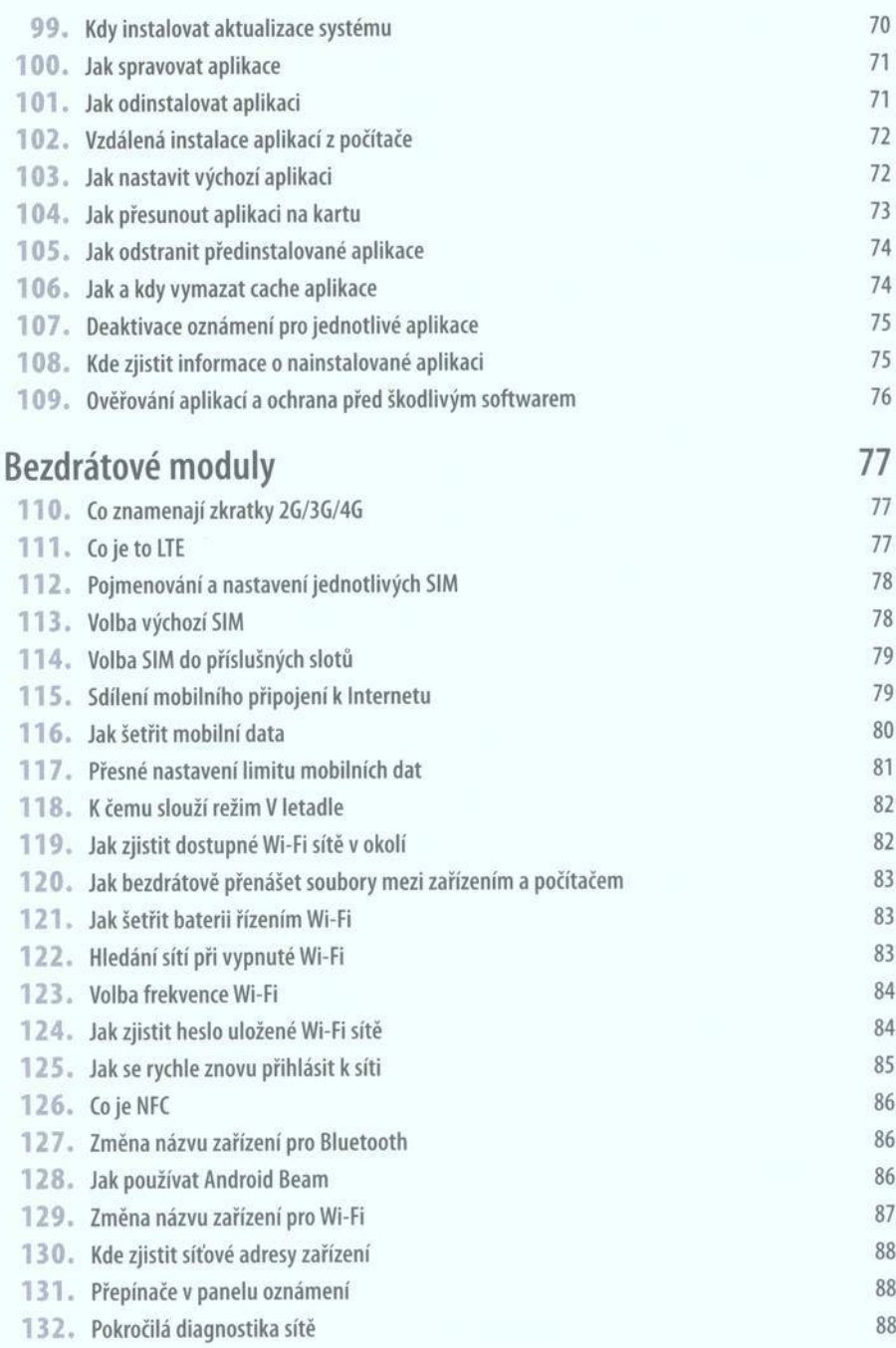

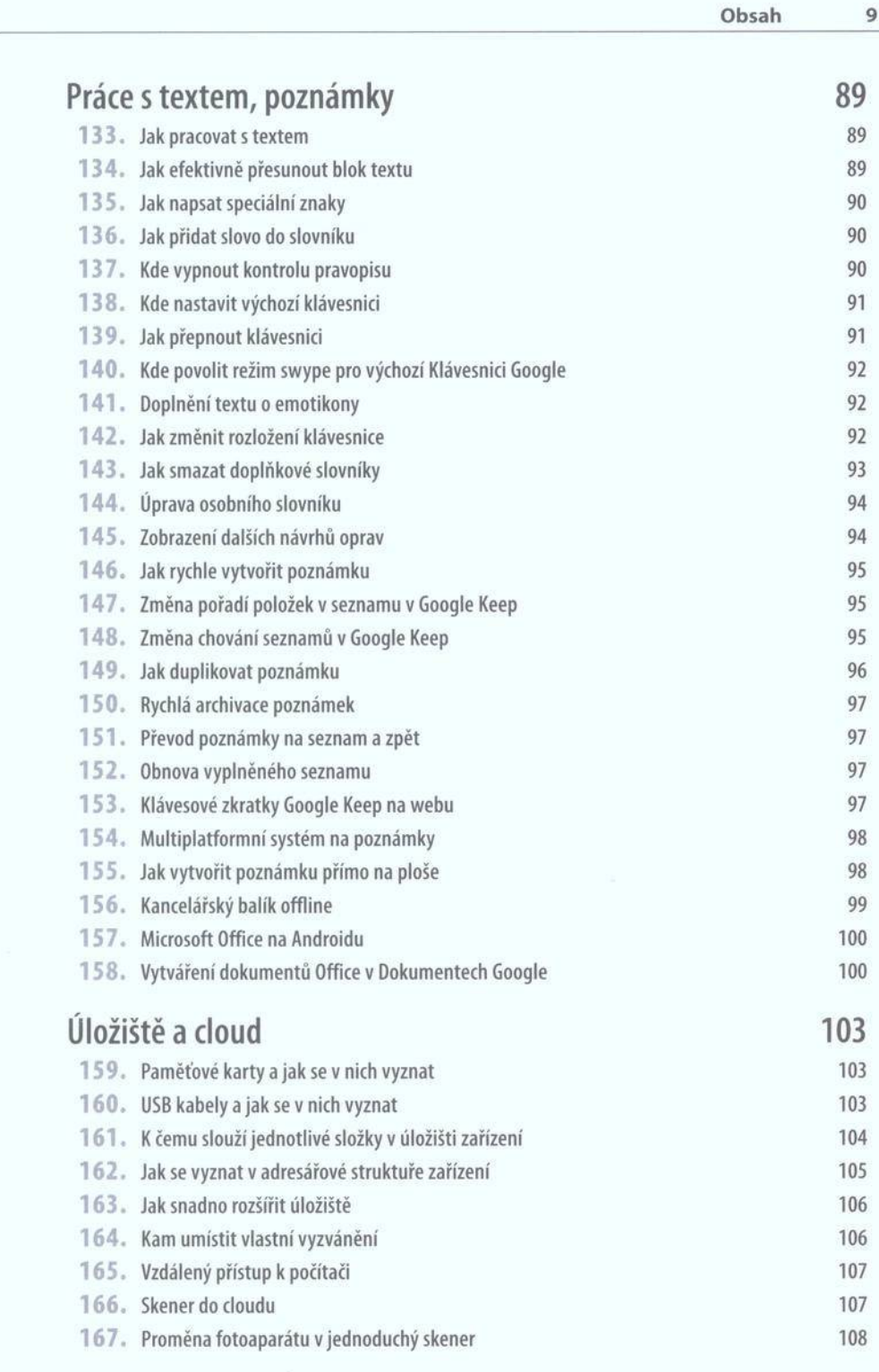

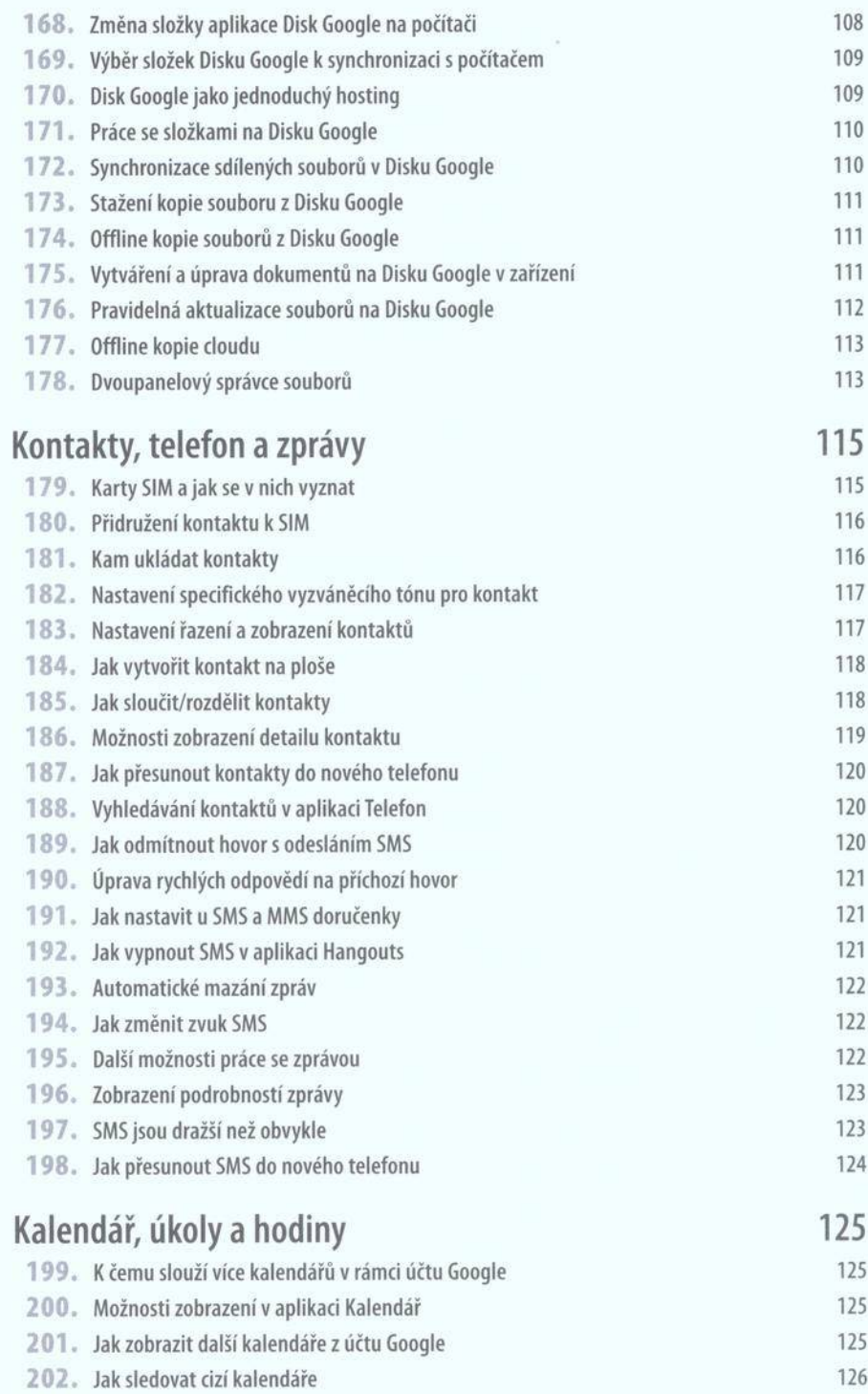

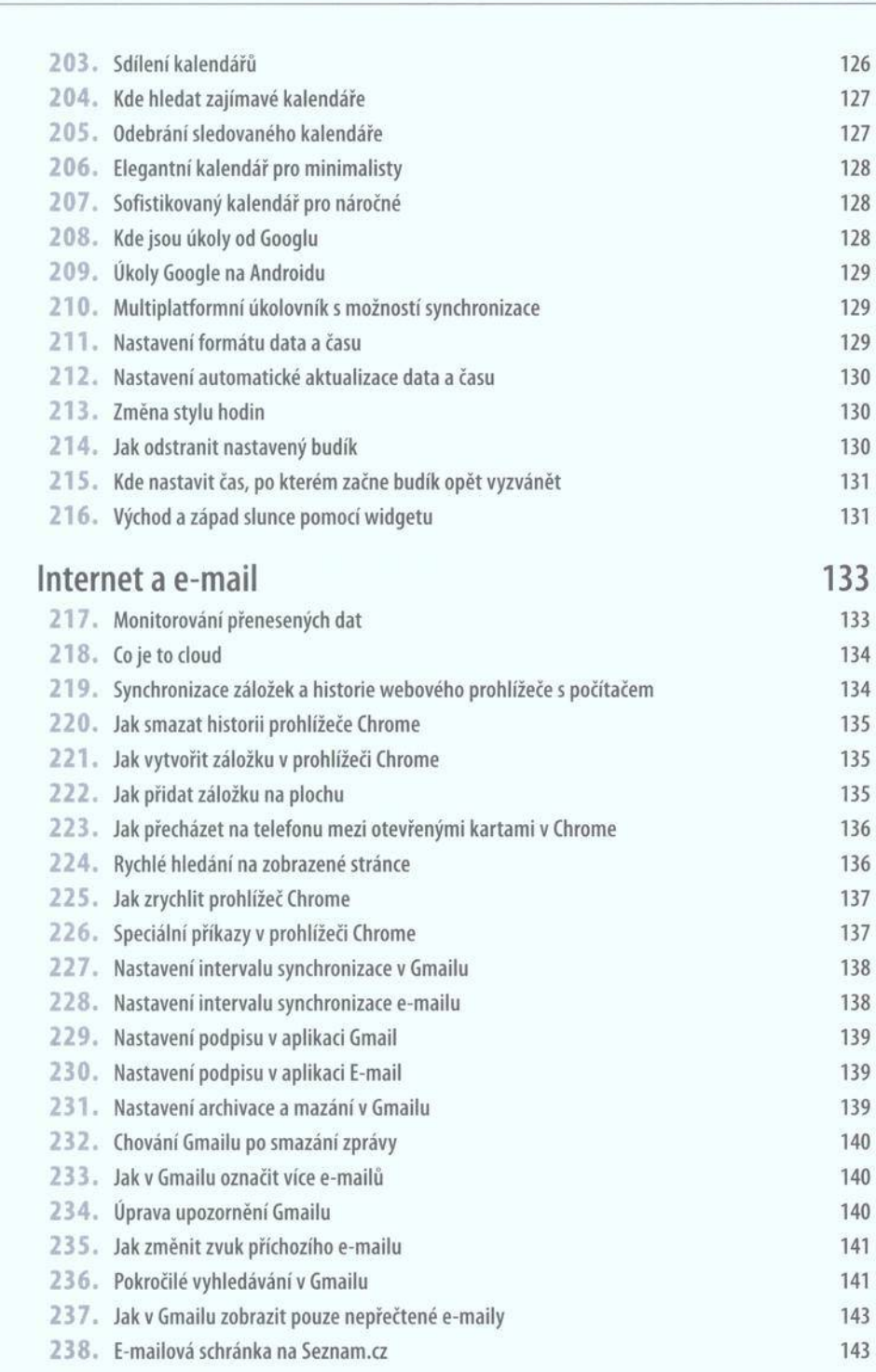

Obsah 11

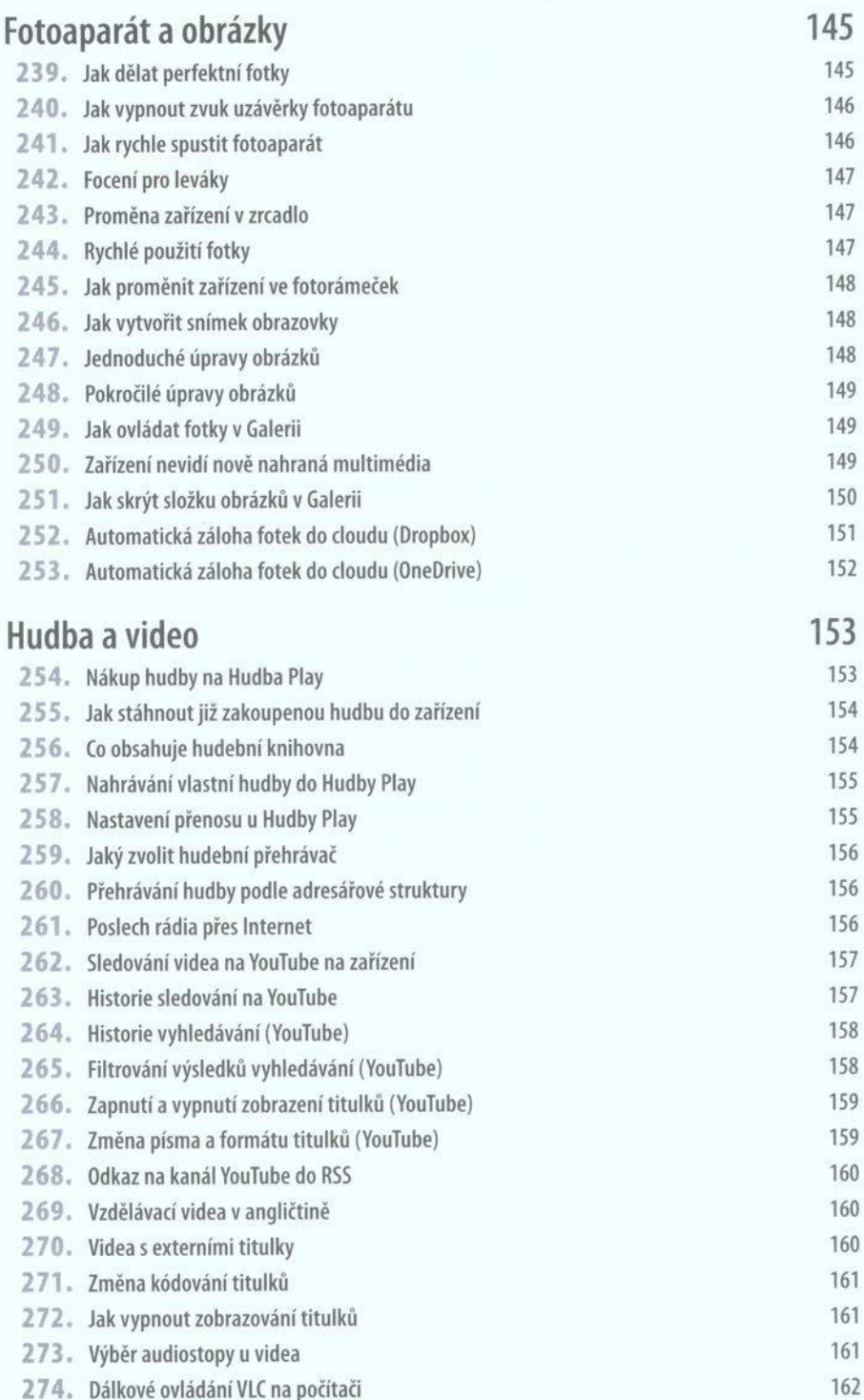

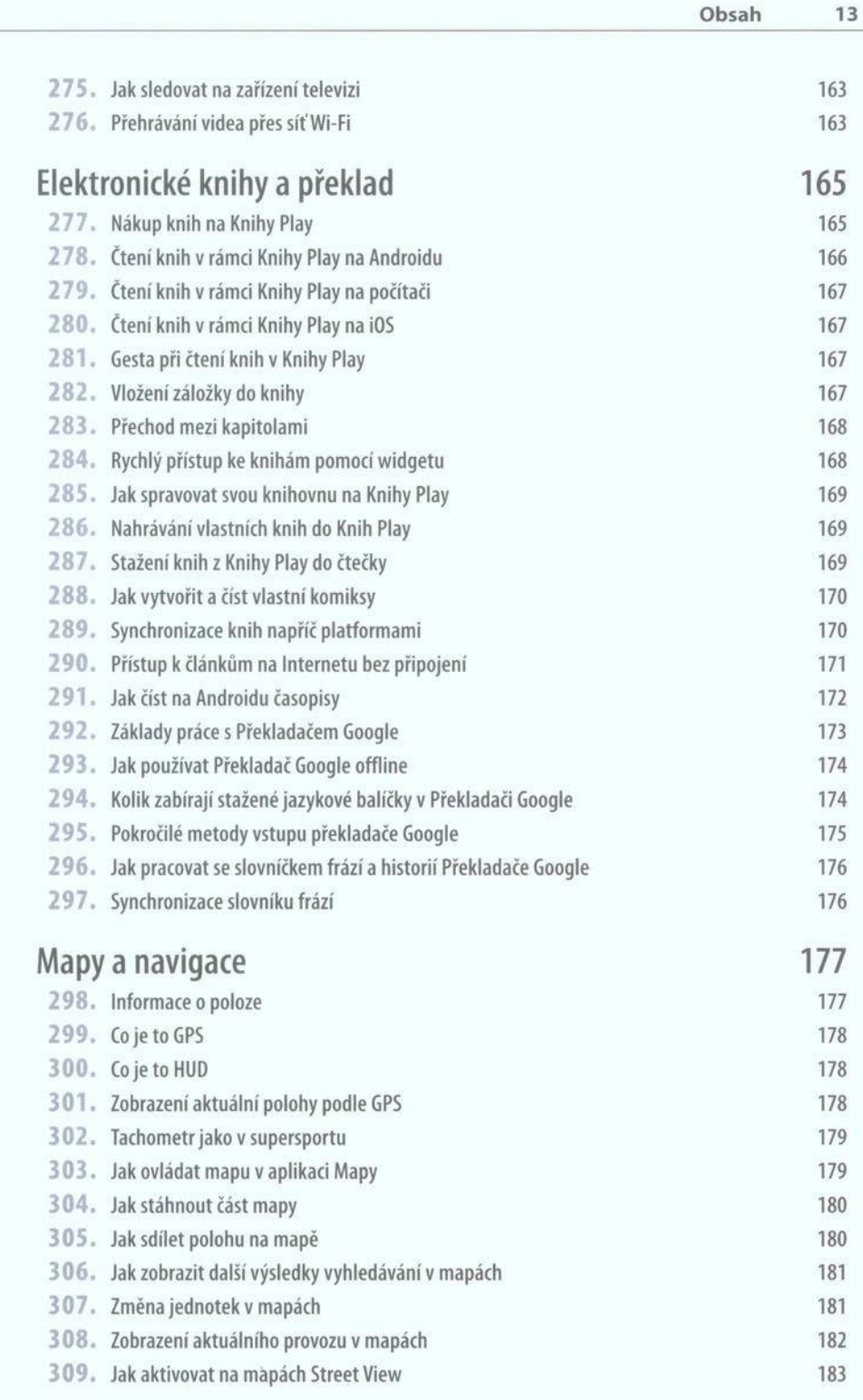

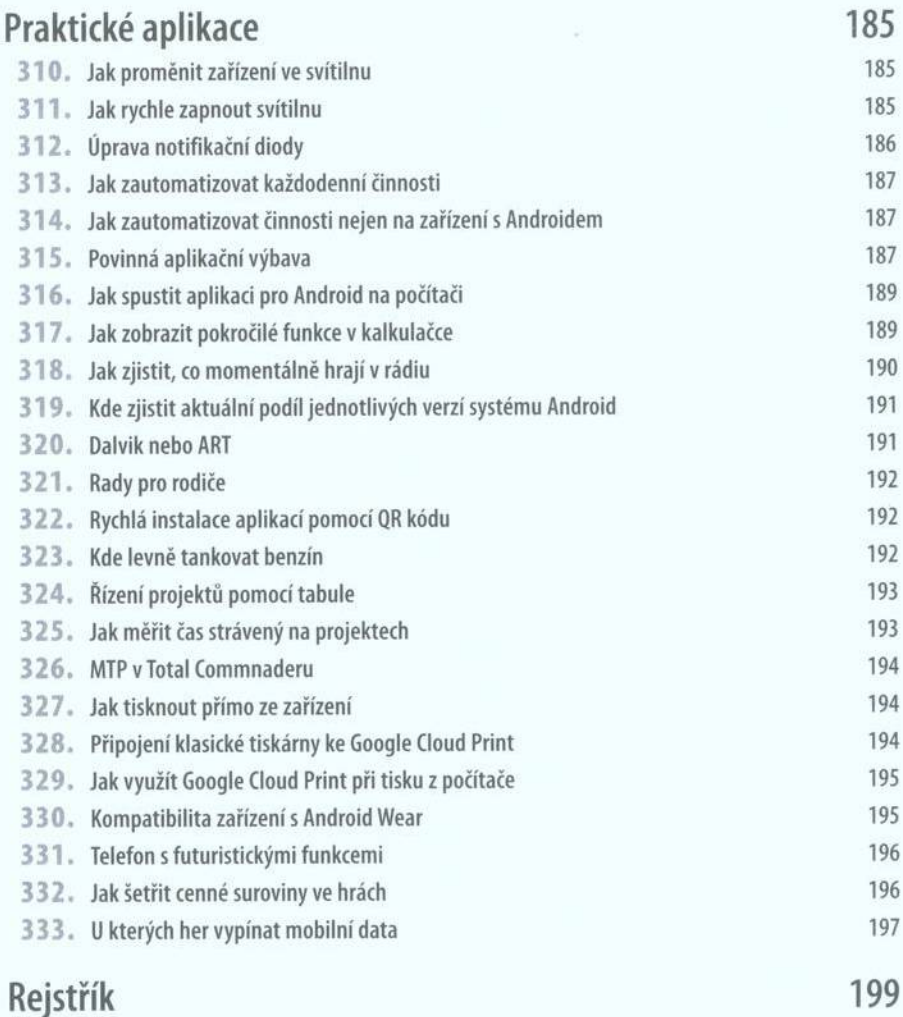